## <u>Label</u>

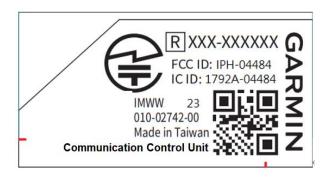

## **Label location**

See the red marked as below

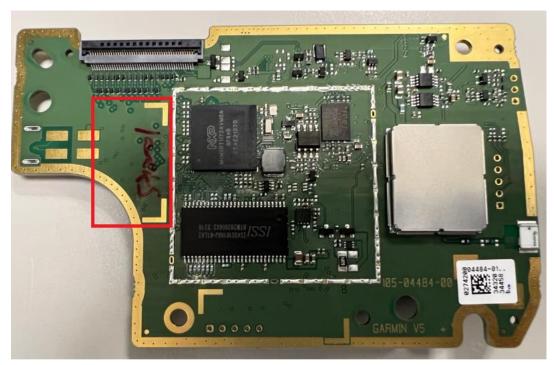